## Université IBM i 2018 16 et 17 mai IBM Client Center Paris

Session 54 – Backup IBM i avec Flashcopy & stockage IBM

thirty

years

Nicolas Fraysse

*fraysse@capidp.com*

**CAPIDP Conseil** 

*www.capidp.com*

### Sommaire

- Flashcopy Full System
	- Qu'est-ce que c'est ?
	- Comment ça fonctionne ?
	- BRMS et FlashCopy

### FlashCopy: Vue de haut - Qu'est-ce que c'est ?

• Un moyen de faire une copie (ou quelque chose qui se comporte comme une copie) d'un iASP ou d'une image complète d'un système en seulement quelques secondes

 $(LPAR)$ 

- Une copie à un "point dans le temps", n'est pas une réplication continue des modifications..
- Copie **UNIQUEMENT** les unités DISQUES **tout ce qui se trouve en mémoire qui n'a pas été envoyé vers le disque n'est pas copié**
- Nécessite un stockage externe
- **La copie est effectuée par le système de stockage**

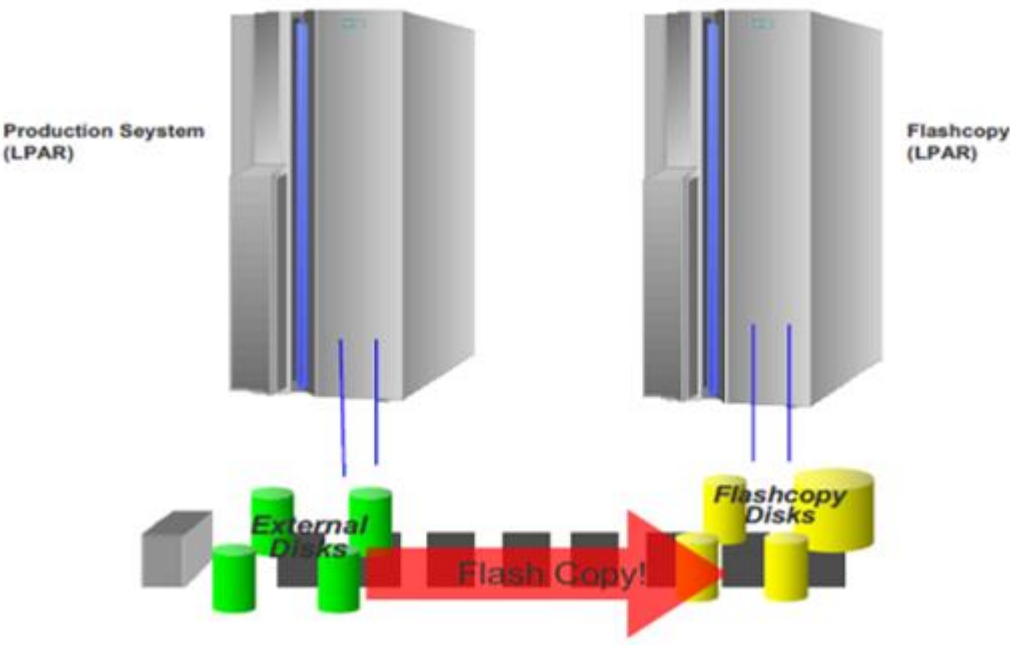

### FlashCopy – Pour quoi faire ?

- Faire rapidement une copie "**point dans le temps**" instantanée des unités de disque logiques pour un iASP ou une image du système complet
- Réduire la durée d'arrêt de la production pour effectuer des sauvegardes
- FlashCopy nous permet de faire une copie, puis de backuper la copie avec un impact minimum sur la disponibilité du système de production
- Décharger l'opération de sauvegarde sur une autre partition (LPAR) ou un autre serveur
- Le résultat du FlashCopy est aussitôt utilisable pour présentation à une autre partition et VARY-ON (iASP) ou Activate (image système complète) pour un usage en lecture / écriture
- Le FlashCopy peut être pris à l'instant T et mis en ligne sur le LPAR cible plusieurs heures ou jours plus tard le transfert effectif des données sur bande peut se produire pendant les heures ouvrables, même si le FlashCopy est effectué de nuit ou pendant le weekend
- Dans certaines circonstances, il peut même supprimer le besoin de sauvegarde sur bande (*palliatif*)
- Faciliter le clonage des systèmes et / ou la création de points de restauration des données

### Exemple de FlashCopy - iASP

- FlashCopy d'un iASP pour effectuer des sauvegardes de données de production depuis une autre partition
- FlashCopy LPAR est une instance de système unique distincte de la production, mais dans le même domaine de dispositif en cluster IBM i

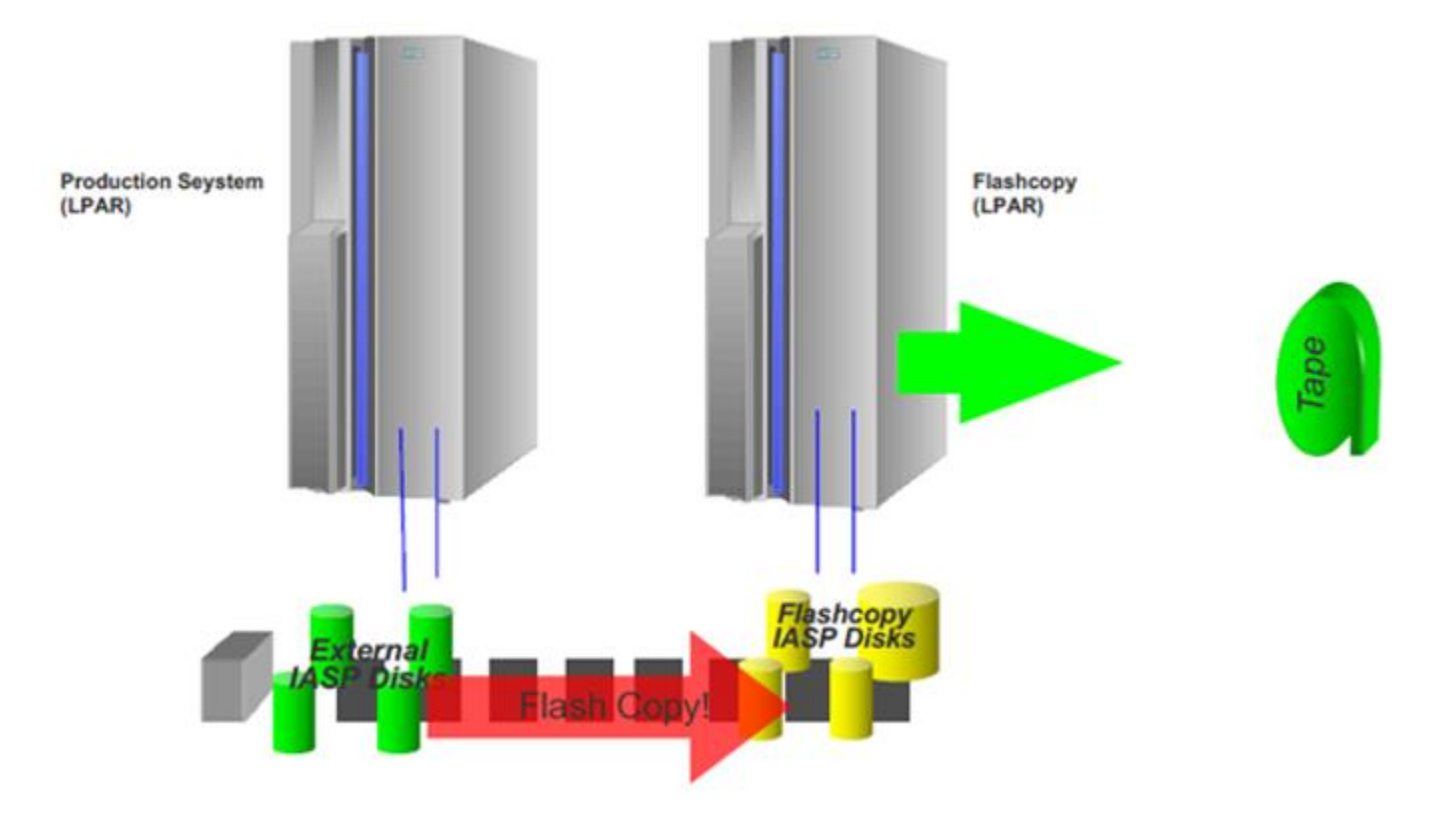

### Exemple de FlashCopy – système complet

- FlashCopy d'une image système complète pour effectuer des sauvegardes de données de production depuis une autre partition
- · FlashCopy système n'est qu'une définition de LPAR et des ressources matérielles – aucune instance IBM i séparée du LPAR n'existe jusqu'à ce que le FlashCopy soit réalisé

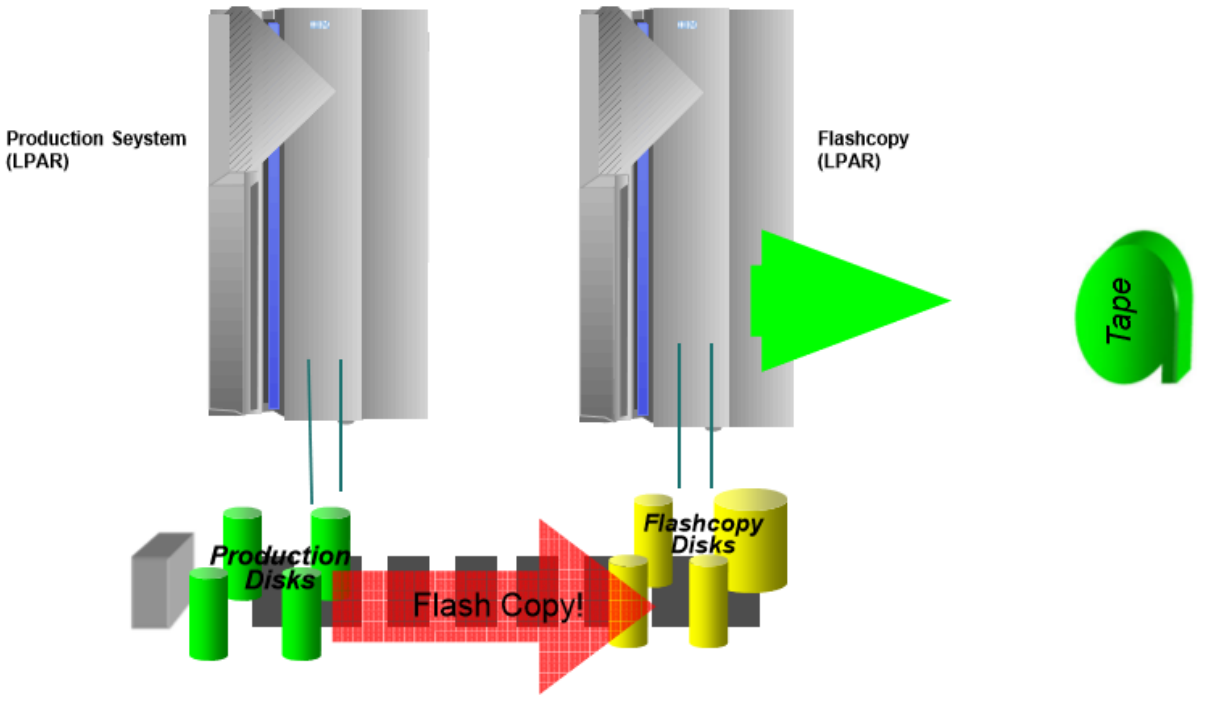

### FlashCopy – Comment ça fonctionne ?

- FlashCopy crée une copie d'un volume logique lors d'un instantané spécifique dans le temps et est appelée Copie "point dans le temps« (PIT Copy), copie instantanée, ou copie T0 (copie Temps 0)
- **La fonction FlashCopy est supportée uniquement à l'intérieur de la même entitée de stockage**. Il n'est pas possible d'établir une relation de FlashCopy entre des volumes situés dans des entitées de stockage différentes.
- Lors de la mise en œuvre d'un FlashCopy, une relation est établie entre un volume source et un volume cible. Tous deux sont considérés former une paire FlashCopy.
- La relation FlashCopy prend typiquement quelques secondes à mettre en œuvre, quel que soit le nombre de volumes à flasher et quels que soient les attributs FlashCopy sélectionnés.
- Une fois la relation FlashCopy établie, les volumes source et cible sont immédiatement disponibles pour les traitements avec accès complet en lecture/écriture aussi bien pour la source que pour la cible
- Nécessite un LPAR ou système propriétaire de l'instance FlashCopy afin de déclencher le Flash et travailler avec.
- Un volume peut être soit la source, soit la cible d'une relation FlashCopy pas les deux

### FlashCopy – sous le capot

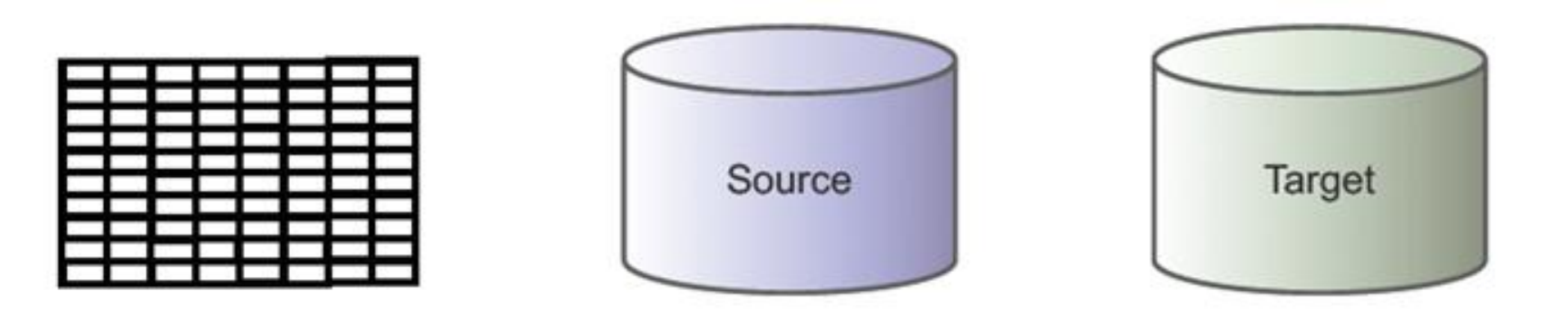

- Lors du démarrage du FlashCopy, est établie une relation entre chaque volume source et cible en quelques secondes en créant une table de pointeurs, incluant une bitmap des pistes du disque cible
- Tous les bits de la bitmap sont positionnés à leurs valeurs initiales ce qui signifie qu'aucune donnée n'a encore été copiée
- **A ce moment, tous les accès en lecture des pistes de la cible du FlashCopy seront en fait redirigés vers les pistes de la source**

### FlashCopy – sous le capot

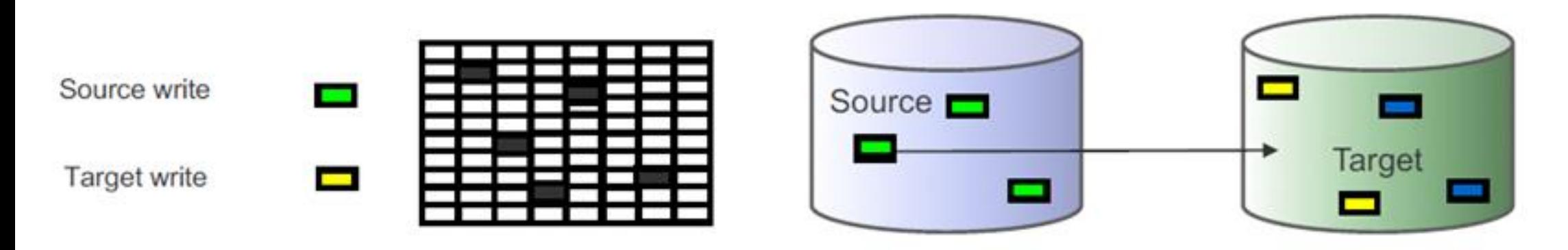

- Une tentative d'écriture sur une piste source survient.
- La requête est interceptée et la piste source est copiée sur le volume cible avant que la mise à jour n'ait lieu. Ce qui maintient la copie Temps 0 sur la cible.
- Après la copie sur le volume cible, la bitmap est mise à jour et la nouvelle valeur de piste source est écrite.
- Une tentative d'écriture sur une piste de la copie cible survient.
- Les écritures sur le volume cible se déroulent et la bitmap est mise à jour pour éviter toute écriture sur la piste source qui écraserait le volume cible.

### Dictionnaire FlashCopy

• **Température du Flash**:

Indique la quantité de disruption occasionné au système source (production), et la qualité de l'image cible lorsqu'un FlashCopy est effectué

- **Froid**
- **Tiède** *(Quiesce)*
- **Chaud**

#### • **Type de relation FlashCopy:**

Attributs de relation FlashCopy qui sont internes au système de stockage et déterminent comment le système de stockage gère la copie. Ces attributs n'influencent pas la façon dont l'IBM i voit et accède au FlashCopy.

- **Full copy**
- **No copy**
- **Persistant / Incrémental**

#### • **Type de volumes FlashCopy:**

Comment les unités de disques logiques cibles du FlashCopy sont créées et allouées sur le système de stockage. Ces attributs n'influencent pas la façon dont l'IBM i voit et accède au FlashCopy.

- **Volumes complètement provisionnés**
- **Volumes Space Efficient**

## Température du FlashCopy - froid

### **Température du Flash**

Indique la quantité de disruption occasionné au système source (production), et la qualité de l'image cible lorsqu'un FlashCopy est effectué. Un FlashCopy copie **UNIQUEMENT** ce qui a été envoyé au disque. Toutes les **mises à jour résidant en mémoire de l'IBM i sont inconnues du système de stockage** et ne sont pas incluses dans l'image du FlashCopy.

- **Froid**: Toute la mémoire est vidée sur le disque, garanti.
	- Pour un Flash System Full, éteindre le système source avant d'effectuer le Flash
	- Pour un Flash iASP, mettre l'iASP source en VARY OFF avant d'effectuer le Flash
	- L'UNIQUE façon de garantir que toutes les écritures contenues en mémoire sont envoyées au disque et incluses dans l'image du FlashCopy
	- L'UNIQUE température de FlashCopy qui aura pour résultat la montée "**normale**" de la copie sur le LPAR cible
	- **C'est la technique recommandée par IBM, si l'arrêt pour shutdown/startup ou vary off/vary on est acceptable – aura pour résultat la meilleure qualité de FlashCopy, mais le plus de disruption du système..**

## Température du FlashCopy - chaud

#### **Température du Flash**

Indique la quantité de disruption occasionné au système source (production), et la qualité de l'image cible lorsqu'un FlashCopy est effectué. Un FlashCopy copie **UNIQUEMENT** ce qui a été envoyé au disque. Toutes les <u>mises à jour résidant en mémoire de l'IBM i</u>

**sont inconnues du système de stockage** et ne sont pas incluses dans l'image du FlashCopy.

- **Chaud**: **La mémoire n'est pas vidée sur le disque, garanti.** 
	- Le système source ne connaît aucune disruption ni impact lors du FlashCopy
	- AUCUNE des écritures contenues en mémoire n'est envoyée au système de stockage et en conséquence **se trouve exclue de l'image cible du FlashCopy**
	- La qualité est celle d'une copie crash, puisque des objets peuvent avoir été partiellement paginés sur le disque pendant la prise du FlashCopy
	- Aura toujours pour résultat la montée "**anormale**" de la copie sur le LPAR cible
	- **Peut produire une image cible de FlashCopy de moindre qualité. Une journalisation adaptée à la capacité de récupération des données améliorera la qualité.**

### Les attendus d'un FlashCopy Chaud

### **Objets Base de données / IFS (Objects)**

• Les données de la base de données ne seront pas intègres sans journalisation et tout ce qui se trouvait en mémoire est perdu. Si des objets DB2/IFS sont journalisés et que se produit une perte, il est légitime d'appeler le Support IBM.

### **Objets Système (IBM)**

• Le système devrait redémarré suite à VARY-ON ou à IPL. Sinon, il est légitime d'appeler le Support IBM.

**En cas d'utilisation de FlashCopy pour des backups off-line, la capacité de récupération d'objet sur une image cible de FlashCopy est critique.** *Journal !*

## Température du FlashCopy - tiède

#### **Température du Flash**

Indique la quantité de disruption occasionné au système source (production), et la qualité de l'image cible lorsqu'un FlashCopy est effectué.

Un FlashCopy copie **UNIQUEMENT** ce qui a été envoyé au disque. Toutes les **mises à jour résidant en mémoire de l'IBM i sont inconnues du système de stockage** et ne sont pas incluses dans l'image du FlashCopy.

### - **Tiède**: **Une partie de la mémoire est vidée sur le disque.**

- Le système source connaît une disruption ou impact minimal lors du FlashCopy. Les I/O sont suspendus durant un nombre de secondes paramétrable mais aucun arrêt ne se produit.
- Tentative de vider les écritures contenues en mémoire sur le système de stockage et optionnellement tentative de suspension des I/O DB et d'atteindre les limites du « *commitment control* ».
- Pas de garantie quant au vidage complet de la mémoire, ni quant à l'atteinte des limites du « *commitment control* ».
- La qualité est celle d'une copie crash, pouvant avoir pour conséquence des objets endommagés, mais avec une probabilité moindre. Copie "<u>plus propre</u>" que celle d'un Flash Chaud.
- Aura toujours pour résultat la montée "**anormale**" de la copie sur le LPAR ou l'iASP cible.
- **Peut produire une image cible de FlashCopy de meilleure qualité que le Flash à Chaud. Une journalisation adaptée à la capacité de récupération des données améliorera la qualité.**

### Depuis IBM i6.1 - ASP fonction tiède (Quiesce)

- IBM i suspend les transactions et les opérations pour assurer que le plus possible de données sont écrites à la volée sur le disque
	- Si possible, place optionnellement des transactions aux limites de la base de données
		- Destiné à être utilisé avec des applications utilisant le « *commitment control* »
	- La copie sera vue comme "anormale" mais bien plus sympathique..
- Les applications sans « *commitment control* » pourraient être OK mais il est recommandé d'évaluer et de tester
- Si la fonction Quiesce est incapable de vider la mémoire ou d'atteindre les limites du « *commitment control* », aucune information n'est disponible sur ce qui n'a pas été vidé. Le FlashCopy se poursuit.

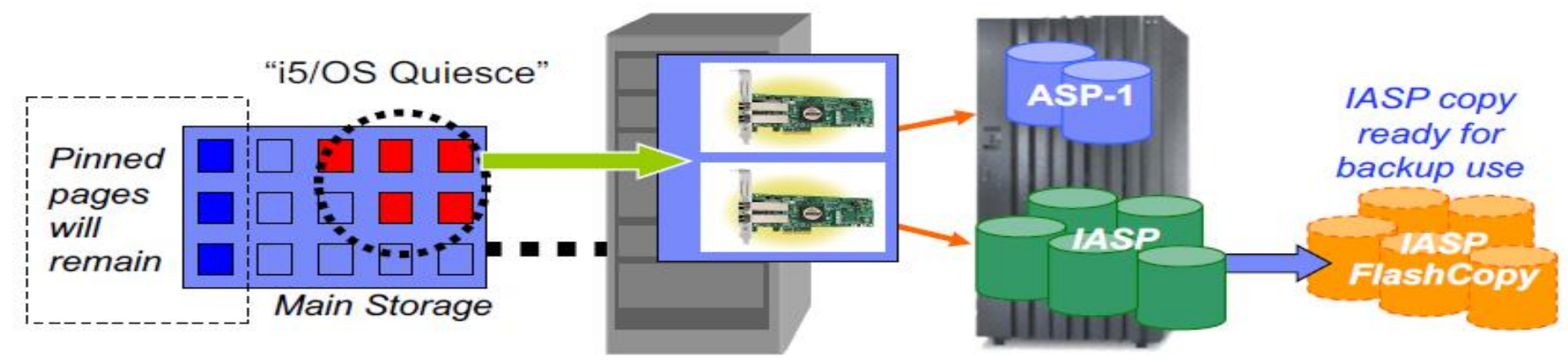

## Flash Tiède – Paramètres CHGASPACT

**CHGASPACT**, commande apparue sur IBM i 6.1, assure le FlashCopy tiède d'un ASP et/ou iASP

- OPTION (*Option*)
	- \*SUSPEND suspend les transactions DB et les opérations DB / IFS. Ce qui ne suspend pas les activités hors DB.
	- \*RESUME reprend les activités suspendues.
	- \*FRCWRT force l'écriture sur disque des pages changées en mémoire. Ne suspend pas les transactions. Devrait améliorer le temps du VARY-ON, mais pas aussi efficacement que \*SUSPEND.
- SSPTIMO (*Suspend Timeout*) nombre de secondes pour tenter d'obtenir une bonne limite de *commit* pour les transactions DB
- SSPTIMOACT (*Suspend Timeout Action*) si toutes les transactions ne peuvent pas être suspendues durant le timeout, ce paramètre dit soit de:
	- \*CONT Continuer le Flash tiède. Laisser en suspens tout ce qui peut l'être. Ceci devrait améliorer le temps du VARY-ON du FlashCopy, bien qu'il faille s'attendre à quelque récupération.
	- \*END Terminer le Flash tiède. Toutes les transactions seront relancées. Ceci produit effectivement le même résultat que si un CHGASPACT n'avait pas été tenté..
- **RECOMMENDATION:** CHGASPACT ASPDEV(*IASP\_NAME*) OPTION(\*SUSPEND) SSPTIMO(300) SSPTIMOACT(\*CONT)

## Type de relation FlashCopy

Attributs de relation FlashCopy qui sont internes au système de stockage et déterminent comment le système de stockage gère la copie. **Ces attributs n'influencent pas la façon dont l'IBM i voit et accède au FlashCopy.** 

- **Full copy**
	- En arrière plan, le système de stockage copie toutes les pistes des volumes sources sur les volumes cibles du FlashCopy
	- La relation FlashCopy se termine lorsque la copie intégrale en arrière plan s'achève, sauf en cas de persistance
	- Utile pour cloner les systèmes ou pour fournir une certaine protection supplémentaire contre des incidents sur les volumes sources
	- Peut être employé lorsque d'importants I/O sont attendus en lecture sur les volumes cibles du FlashCopy (i.e. la cible du FlashCopy utilisée comme Data Warehouse)
	- Devrait uniquement être utilisé sur des volumes cibles FlashCopy complètement provisionnés – pas de « Space Efficient (*perfs…*) »

## Type de relation FlashCopy

Attributs de relation FlashCopy qui sont internes au système de stockage et déterminent comment le système de stockage gère la copie. **Ces attributs n'influencent pas la façon dont l'IBM i voit et accède au FlashCopy.** 

- **No copy**
	- Le système de stockage copie uniquement les pistes des volumes sources sur les volumes cibles du FlashCopy si une piste est écrite sur les volumes sources
	- Si aucune piste n'a été écrite ni sur le système source ni sur le système cible depuis la création de l'instance T0 du FlashCopy, les I/O en lecture du volume cible du FlashCopy seront redirigés par le système de stockage vers les volumes source
	- La relation FlashCopy existe indéfiniment jusqu'à ce qu'elle soit supprimée, ou bien jusqu'à ce que toutes les pistes du volume source aient été modifiées
	- Utile pour des instances de FlashCopy à durée de vie brève, telles que des images de backups de nuit
	- Peut être employé soit pour des volumes cibles de FlashCopy complètement provisionnés, soit des volumes cibles « Space Efficient »

### Type de relation FlashCopy

Attributs de relation FlashCopy qui sont internes au système de stockage et déterminent comment le système de stockage gère la copie. **Ces attributs n'influencent pas la façon dont l'IBM i voit et accède au FlashCopy.** 

#### - **Persistant / Incrémental**

- Les relations FlashCopy persistantes continuent d'exister indéfiniment même si toutes les pistes ont été copiées du volumes source au volume cible
- L'attribut *Record* est aussi utilisé en association avec l'attribut *Persist* pour tracer quelles pistes des volumes sources et cibles ont été changées depuis la prise du FlashCopy
- Ensemble, les attributs *Persist* et *Record* permettent à la relation FlashCopy d'être rafraîchie incrémentalement. Un flash incrémental traitera uniquement les pistes qui ont été modifiées depuis la dernière fois que le FlashCopy a été effectué ou resynchronisé.
- Les attributs *Persist* et *Record* sont également nécessaires pour inverser une relation FlashCopy en cours et utiliser les volumes cibles du FlashCopy pour écraser les volumes sources du FlashCopy – ce qui effectue un "reset à T0" des volumes sources

### Types de volumes FlashCopy

Les volumes cibles du FlashCopy peuvent être créés et alloués au système de stockage de plusieurs façons. Les volumes cibles doivent apparaître de taille identique à celle des volumes sources. **Ces attributs n'influencent pas la façon dont l'IBM i voit et accède au FlashCopy.** 

#### - **Volumes complètement provisionnés**

- Volumes traditionnels correspondant aux volumes sources en taille effectivement allouée. i.e. si le volume source est de 70GB, le volume cible est configuré comme, et alloue effectivement, également 70GB de stockage.
- **Volumes Space Efficient**
	- Les volumes cibles paraissent à l'IBM i être de même taille que les volumes sources, mais un léger pourcentage (*tampon est alloué*) n'est en fait alloué aux volumes cibles qu'au moment de leur création.
	- A mesure que les données sont écrites sur les volumes cibles, de l'espace est alloué à partir d'un pool de stockage partagé disponible (backing store) et attribué à l'hôte.
	- La quantité effective d'espace de stockage alloué à un LUN cible de 70GB Space Efficient peut n'être que de 10 ou 20GB, en fonction de l'activité d'écriture.
	- Présente une surcharge additionnelle de performance pour allouer l'espace de stockage.

### Types de volumes FlashCopy

Les volumes cibles du FlashCopy peuvent être créés et alloués au système de stockage de plusieurs façons. Les volumes cibles doivent apparaître de taille identique à celle des volumes sources. **Ces attributs n'influencent pas la façon dont l'IBM i voit et accède au FlashCopy.** 

- **Volumes compressés (SVC/V7000)**
	- Tous type de données est compressé contrairement au Space Effecient qui compresse que les 0 binaire.

## Flashcopy – comment les gérer ?

- PowerHA gère le Flashcopy basé sur l'iASP, avec une fonctionnalité supplémentaire fournie par PowerHA Tools – IASP Copy Manager Lab Services Offering
	- Gère des cibles multiples de FlashCopy pour une source unique peut activer une seule image source de FlashCopy à la fois par LPAR cible
	- Gère des cibles multiples de FlashCopy pour une cible LPAR chacune d'un iASP source différent, simultanément
	- PowerHA Tools iASP Copy Manager est disponible et fournit le support pour des configurations Flashcopy complémentaires pour une plus grande flexibilité et le management d'environnements complexes
- PowerHA Tools Full System FlashCopy Manager Lab Services Offering
	- Support utilisant un seul LPAR pour connexion à de multiples images cibles une par une soit à partir du même, soit à partir de différentes systèmes sources
- Tous fournissent des interfaces simples pour initialiser des instances de FlashCopy et mettre en ligne la copie cible
- Supporte actuellement DS8000, SVC, StorWize
- BRMS est intégré pour le FlashCopy à la fois pour les environnements iASP et Full System

### Procédure BRMS FlashCopy pour backups d'iASP

- Mettre l'iASP en mode Tiède ou VARY OFF puis déclencher le FlashCopy
- Sur la partition FlashCopy, effectuer le VARY ON des disques de l'iASP FlashCopy
- PowerHA Tools aide à automatiser tout cela !
- Effectuer les backups avec BRMS
- Renvoyer l'information BRMS à la partition de production
- PowerHA Tools inclue la possibilité d'exécuter des programmes d'exit sur STRFLASH

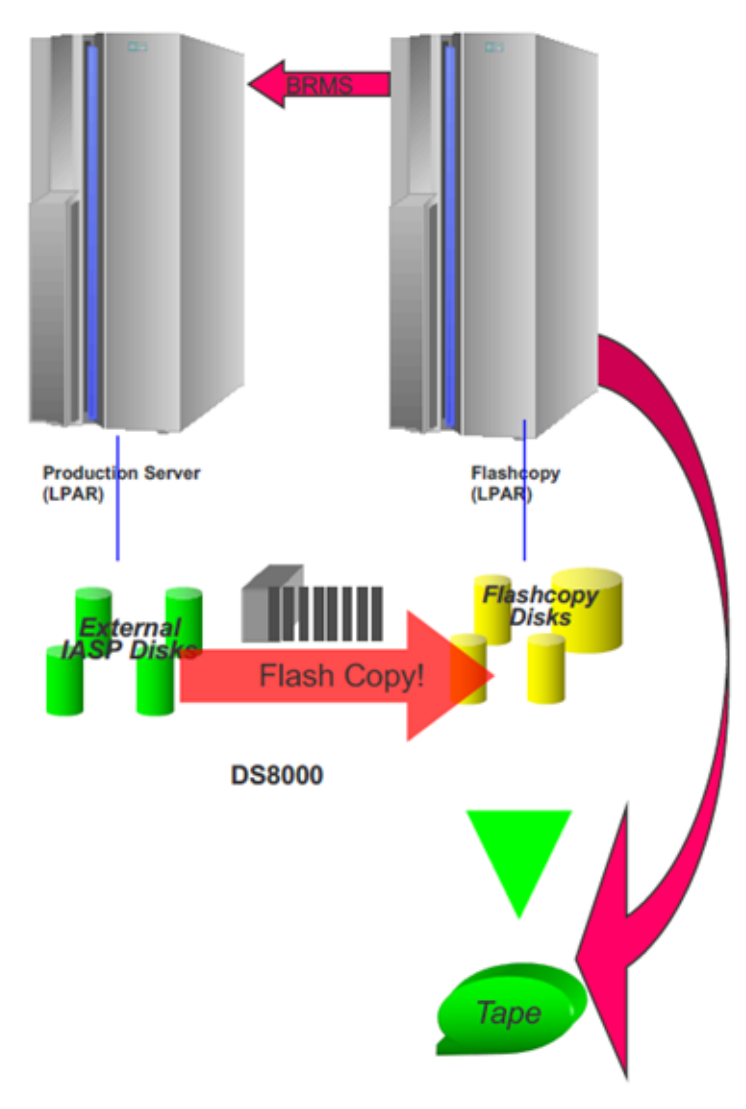

### Prérequis BRMS pour backup d'iASPs

- Requis: Networking feature (57xxBR1 feature 5101)
	- Requis pour partager l'inventaire media et l'historique des backups
	- Recommandé pour toutes les partitions IBM i partageant une bibliothèque media
	- Recommandé pour toutes les paires HA (haute disponibilité)
		- Permet à la partition de production d'être informée des backups de partition HA
- Recommandé: Advanced feature (57xxBR1 feature 5102)
	- Inclue la capacité d'envoyer l'historique sauvegardé à une partition spécifique
		- Diminue la quantité de données envoyée sur le réseau
	- Autorise le changement de propriétaire du backup
		- Fait croire à BRMS que la partition de production a effectué le backup
		- Valide uniquement pour les données IFS et les bibliothèques autres que \*SYSBAS
		- Indisponible pour les backups TSM (*car BRMS est client de TSM*) ou \*SAVF
	- Le détail Object n'est PAS synchronisé
	- Autorise le paramétrage d'un Timestamp d'iASP défini par l'utilisateur
	- Requis pour le backup incrémental d'iASPs par FlashCopy

### BRMS Timestamp d'iASP défini par l'utilisateur

- Evénements
	- 15:00 FlashCopy
	- 15:30 Mise à jour des données de production
	- 16:00 Backup
- Résultats
	- L'historique du backup montre que le backup a eu lieu APRES la modification des données
	- Qu'est-ce qui a été backupé ? Les données de 15:00.
		-
	- Le prochain backup incrémental ne sauvegardera PAS les modifications de 15:30 !
- Solution
	- Informer BRMS de l'heure du FlashCopy, i.e. 15:00
	- BRMS enregistrera 15:00 comme heure de sauvegarde, même si le backup s'est produit à 16:00 (ou plus tard)

### Résumé du FlashCopy

- Le FlashCopy est une copie à un "point dans le temps" de volumes logiques de stockage externe qui peut être mise en œuvre très rapidement et avec une disruption minimale ou nulle sur le LPAR de production
- Solution Full System ou basée uniquement sur l'iASP
- Options FlashCopy Full Copy ou No Copy
- Les volumes de FlashCopy Space Efficient peuvent réduire le stockage FlashCopy de 70-80 %
- Utiliser Quiesce, disponibile depuis i6.1 pour éliminer le VARY OFF de l'iASP ou l'arrêt du LPAR, journaliser pour assurer l'intégrité des objets et des données du FlashCopy
- Géré les iASP avec PowerHA. Une automatisation supplémentaire peut être obtenue avec **A**dvanced **C**opy **S**ervices for PowerHA (*ICSM depuis la V3*) et/ou Full System FlashCopy Toolkit. DS8000, SVC, V7000, V3700 etc
- Intégration avec BRMS
- Idéal pour les solutions de backup offline

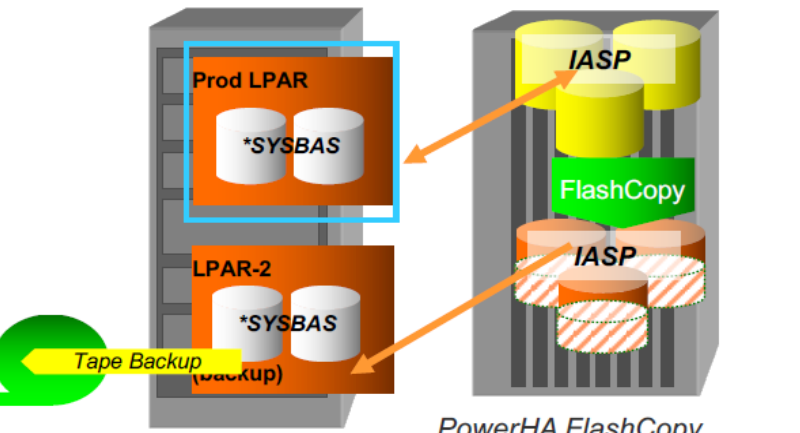

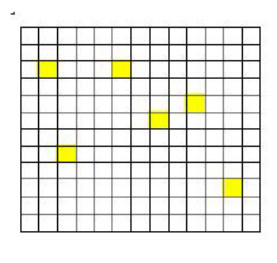

**PowerHA FlashCopy** 

### Journaliser pour assurer la capacité de récupération Remarques

- **Meilleure Pratique: Tous les fichiers, zones de données et files de données dont les utilisateurs ou les applications ont besoin devraient être journalisées !!!**
- Utilisez STRJRNLIB pour commencer automatiquement à journaliser les nouveaux objets qui sont créés/déplacés/restaurés dans les bibliothèques de production. Utilisez DSPLIBD pour vérifier le statut de la journalisation de bibliothèque.
- Sauf contradiction par l'application, le journal peut être créé avec au moins \*MAXOPT2 comme taille de journal de réception pour lui permettre d'être réparti sur de nombreuses LUNs pour une meilleure performance. Utilisez si possible \*MAXOPT3.
- Les options de données spécifiques "*Minimize entry*" peuvent être utilisées sans impacter la capacité de récupération.
- Utilisez le paramètre \*SYSTEM de gestion de journal sur tous les journaux, même si vous les gérez, pour être certain que les journaux seront changés lorsque nécessaire
- L'utilisation de cache de journalisation sur un journal n'impactera pas la capacité de récupération des objets journalisés, mais pourrait impacter le point de récupération des données
- Sauf contradiction par l'application, STRJRNxxx peut ignorer les actions Open/Close et a seulement besoin de journaliser après les images (\*AFTER)

## Récupération de chemin d'accès des fichiers **logiques**

Le paramètre rétablissement de chemin d'accès *(RECOVER*) des fichiers logiques spécifie suivant les cas si un chemin d'accès sera récupéré durant un VARY ON, après un VARY ON ou lors de la première touche. La valeur par défaut de ce paramètre est soit \*NO pour des fichiers à clés multiples soit \*AFTIPL pour les fichiers à clé unique.

\*NO, le chemin d'accès ne sera pas reconstruit, lorsque c'est nécessaire, jusqu'à ce qu'il soit d'abord touché. Ce qui signifie que l'utilisateur pourra ressentir un temps d'arrêt dans l'application s'il est le premier à accéder au fichier logique.

\*IPL, signifie que le chemin d'accès sera reconstruit durant le vary on, en bloquant l'accès à toutes les données sur l'iASP tant que les chemins d'accès de tous les fichiers indiquant (\*IPL) n'ont pas été reconstruits

**\*AFTIPL Meilleures Pratiques: C'est la meilleure option pour un environnement iASP. Les chemins d'accès seront reconstruits de façon asynchrone en arrière plan une fois l'iASP disponible.**

• Le nombre maximum de jobs système activés pour effectuer la récupération de chemin d'accès pour chaque ASP est égal au nombre de processeurs virtuels sur le LPAR (i.e. 10 processeurs virtuels, SYSBAS + 1 IASP = 20 jobs reconstruisant les chemins d'accès après un IPL

### SMAPP

- System Managed Access Path Protection permettra d'éviter la récupération de chemin d'accès en gérant la journalisation implicite des fichiers logiques. Plus il y a de fichiers logiques couverts par SMAPP, moins il y aura de récupération après un incident, mais au prix d'une quantité d'I/O plus élevée sur le système de production.
- SMAPP conservera la trace des temps de récupération estimés des fichiers, et en journalisant les fichiers en ordre descendant, depuis le plus grand jusqu'au plus petit, laissant uniquement les plus petits fichiers qui combinés représentent le temps de récupération fixé dans le paramétrage SMAPP.
- Plus bas sera le paramètre SMAPP, plus rapide sera la récupération de chemin d'accès pour l'iASP lors du VARY ON.
- SMAPP utilise le nombre de processeurs virtuels comme un facteur pour déterminer la capacité à récupérer les chemins d'accès pendant la fenêtre de temps désirée. Si le système FlashCopy n'a pas le même nombre de processeurs virtuels et la même allocation mémoire, le temps de récupération SMAPP choisi sur la Production peut ne pas produire le même temps de récupération de chemin d'accès sur le système FlashCopy.
- **Meilleure Pratique: Vérifier les paramètres SMAPP sur la Production pour s'assurer que les temps de reconstruction sont acceptables. (DSPRCYAP)**

# **Merci de votre attention**